COS 318: Operating Systems Virtual Memory Paging

> Kai Li Computer Science Department Princeton University

(http://www.cs.princeton.edu/courses/cos318/)

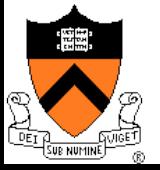

## Today's Topics

- ◆ Paging mechanism
- ◆ Page replacement algorithms

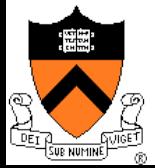

## Virtual Memory Paging

- ◆ Simple world
	- Load entire process into memory. Run it. Exit.
- ◆ Problems
	- Slow (especially with big processes)
	- Wasteful of space (doesn't use all of its memory all the time)
- ◆ Solution
	- Demand paging: only bring in pages actually used
	- Paging: only keep frequently used pages in memory
- ◆ Mechanism:
	- Virtual memory maps some to physical pages, some to disk

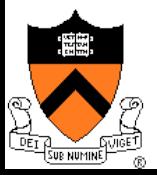

## VM Paging Steps

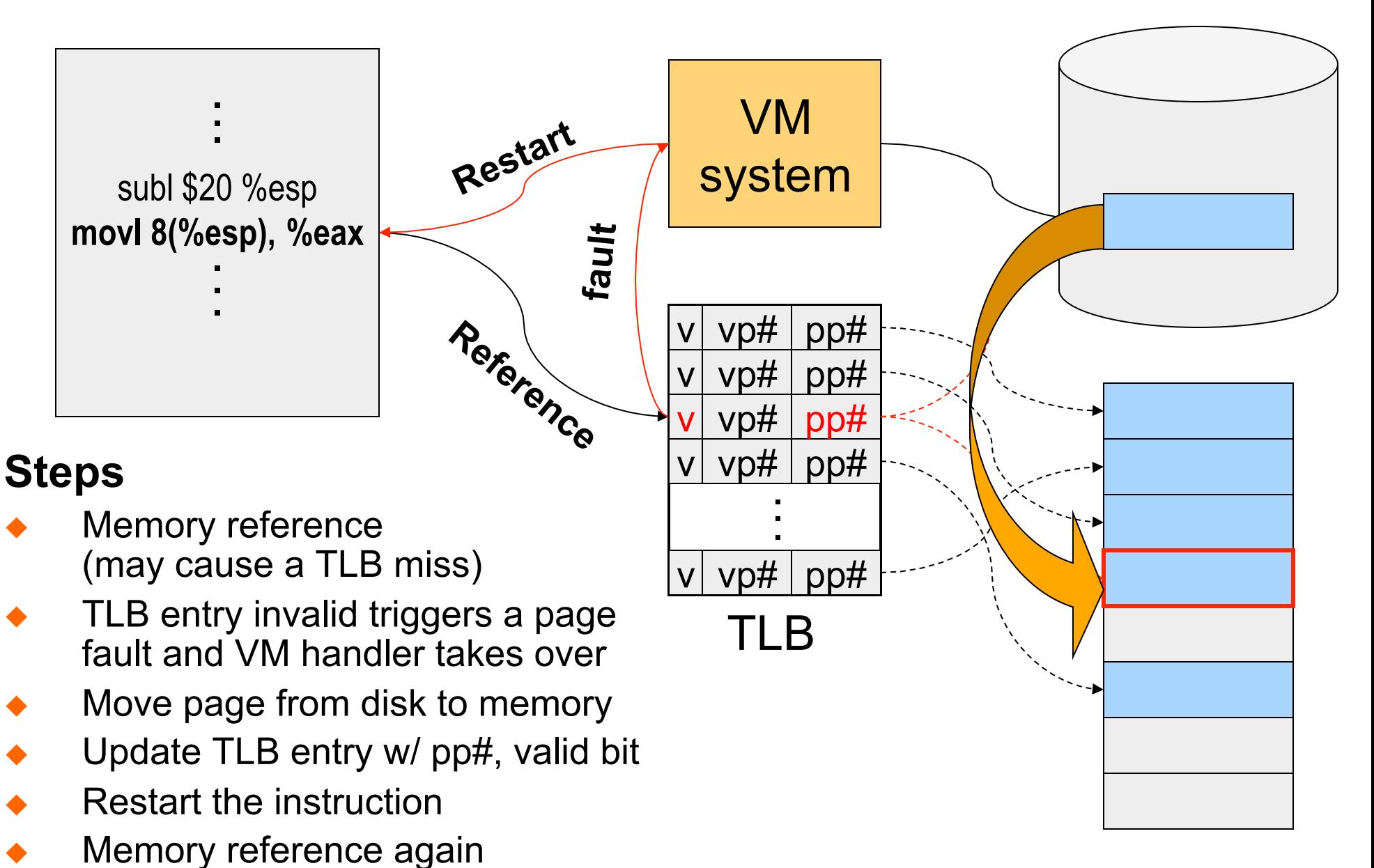

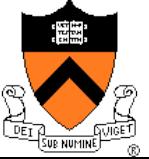

### Virtual Memory Issues

- ◆ How to switch a process after a fault?
	- Need to save state and resume
	- Is it the same as an interrupt?
- What to page in?
	- Just the faulting page or more?
	- Want to know the future...
- ◆ What to replace?
	- Cache always too small, which page to replace?
	- Want to know the future...

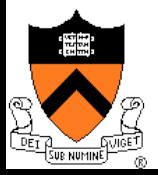

### How Does Page Fault Work?

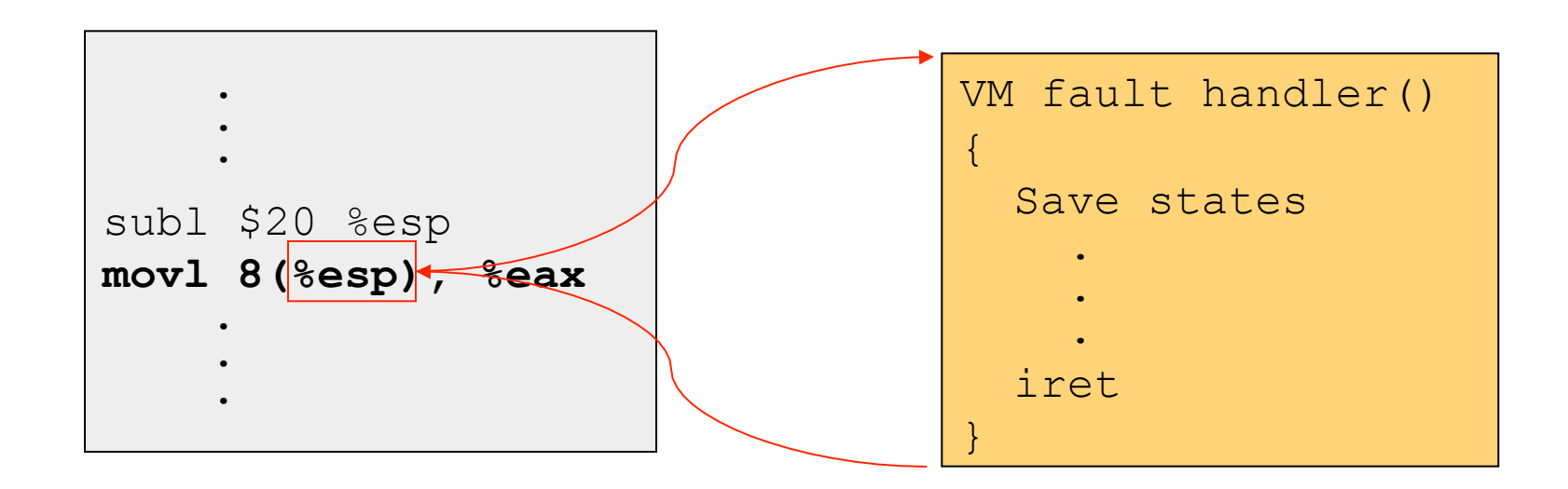

- ◆ User program should not be aware of the page fault
- ◆ Fault may have happened in the middle of the instruction!
- ◆ Can we skip the faulting instruction?
- $\bullet$  Is a faulting instruction always restartable?

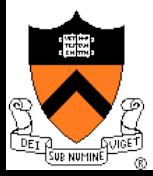

## What to Page In?

- Page in the faulting page
	- Simplest, but each "page in" has substantial overhead
- ◆ Page in more pages each time
	- May reduce page faults if the additional pages are used
	- Waste space and time if they are not used
	- Real systems do some kind of prefetching
- ◆ Applications control what to page in
	- Some systems support for user-controlled prefetching
	- But, many applications do not always know

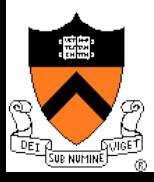

## VM Page Replacement

- Things are not always available when you want them
	- It is possible that no unused page frame is available
	- VM needs to do page replacement
- ◆ On a page fault
	- If there is an unused frame, get it
	- **If no unused page frame available,** 
		- **Find a used page frame**
		- **If it has been modified, write it to disk**
		- **Invalidate its current PTE and TLB entry**
	- Load the new page from disk
	- Update the faulting PTE and remove its TLB entry
	- Restart the faulting instruction
- General data structures
	- A list of unused page frames
	- A table to map page frames to PID and virtual pages, why?

**Page Replacement** 

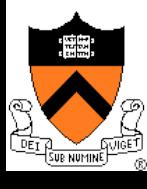

## Which "Used" Page Frame To Replace?

- ◆ Random
- ◆ Optimal or MIN algorithm
- ◆ NRU (Not Recently Used)
- ◆ FIFO (First-In-First-Out)
- **◆ FIFO with second chance**
- ◆ Clock
- ◆ LRU (Least Recently Used)
- ◆ NFU (Not Frequently Used)
- ◆ Aging (approximate LRU)
- ◆ Working Set
- ◆ WSClock

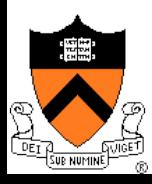

## Optimal or MIN

#### ◆ Algorithm:

- Replace the page that won't be used for the longest time (Know all references in the future)
- ◆ Example
	- Reference string:
	- 4 page frames
	- 6 faults
- Pros
	- Optimal solution and can be used as an off-line analysis method
- Cons
	- No on-line implementation

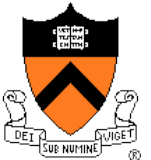

# $\boxed{1}$   $\boxed{2}$   $\boxed{3}$   $\boxed{4}$  1 2  $\boxed{5}$  1 2 3  $\boxed{4}$  5

## Revisit TLB and Page Table

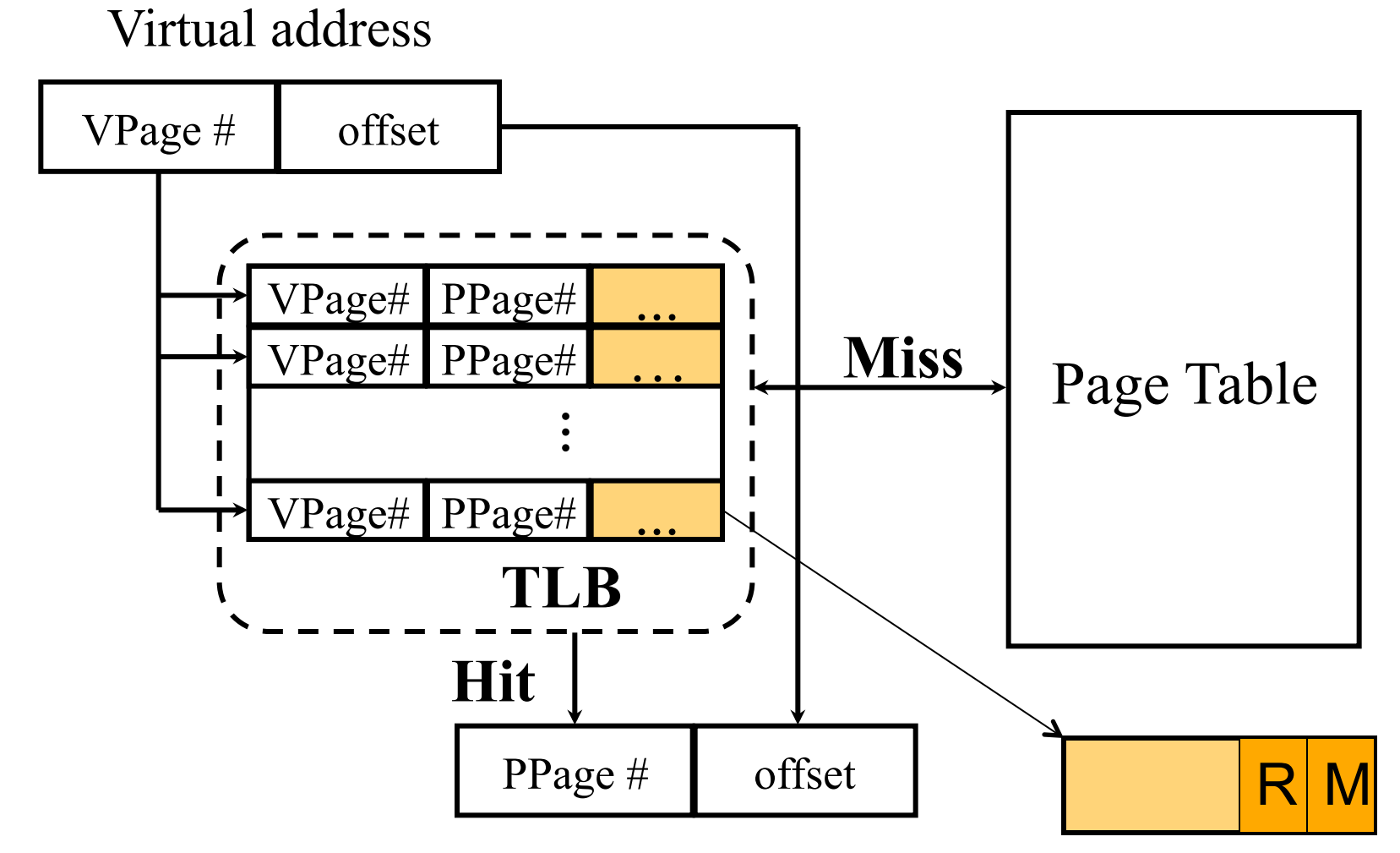

Important bits for paging

- **Reference**: Set when referencing a location in the page
- **Modify**: Set when writing to a location in the page

## Not Recently Used (NRU)

- ◆ Algorithm
	- Randomly pick a page from the following (in this order)
		- Not referenced and not modified
		- Not referenced and modified
		- Referenced and not modified
		- Referenced and modified
	- Clear reference bits
- Example
	- 4 page frames
	- Reference string
	- 8 page faults
- Pros
	- Implementable
- Cons
	- Require scanning through reference bits and modified bits

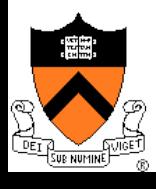

# |1||2||3||4| 1 2 |5| 1 2 |3||4||5|

### First-In-First-Out (FIFO)

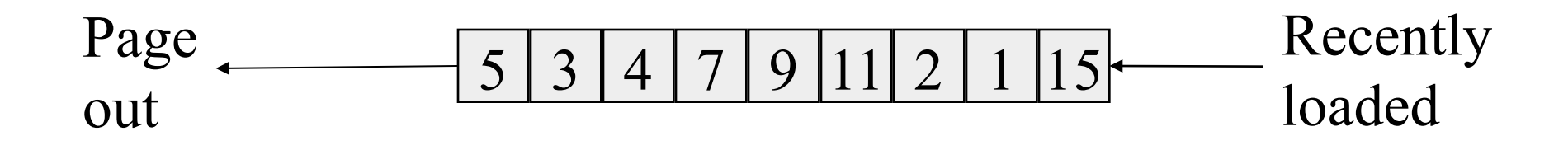

- Algorithm
	- Throw out the oldest page
- Example
	- 4 page frames
	- Reference string
	- 10 page faults
- Pros
	- Low-overhead implementation
- Cons
	- May replace the heavily used pages

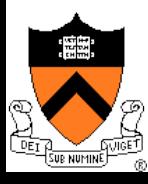

# |1 ||2 || 3 ||4 | 1 || 2 ||5 ||1 ||2 ||3 ||4 ||5 |

### More Frames  $\rightarrow$  Fewer Page Faults?

#### • Consider the following with 4 page frames

- Algorithm: FIFO replacement
- Reference string:
- 10 page faults
- ◆ Same string with 3 page frames
	- Algorithm: FIFO replacement
	- Reference string:
	- **9 page faults!**

1 2 3 4 1 2 5 1 2 3 4 5

1 2 3 4 1 2 5 1 2 3 4 5

◆ This is so called "Belady's anomaly" (Belady, Nelson, Shedler 1969)

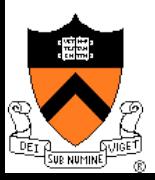

## FIFO with 2nd Chance

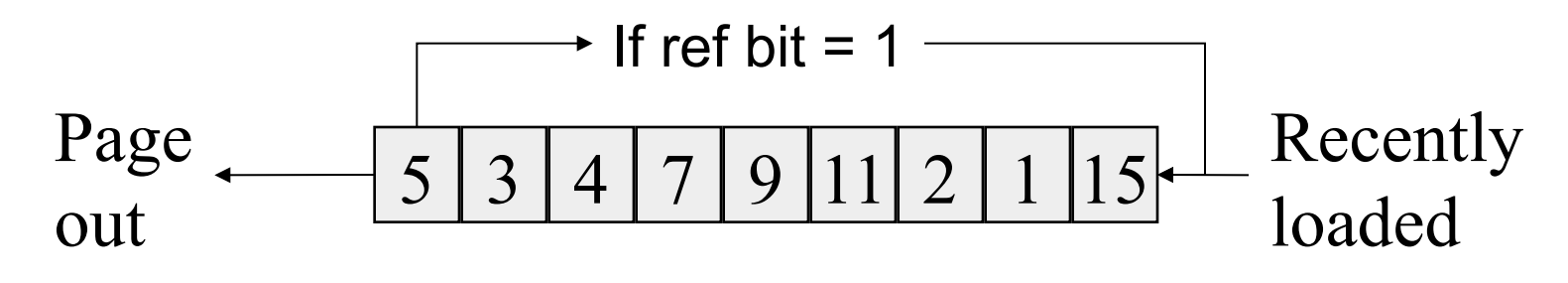

- Algorithm
	- Check the reference-bit of the oldest page
	- $\bullet$  If it is 0, then replace it
	- If it is 1, clear the referent-bit, put it to the end of the list, and continue searching
- Example
	- 4 page frames
	- Reference string:
	- 8 page faults
- Pros
	- Simple to implement
	- Cons
		- The worst case may take a long time

1 2 3 4 1 2 5 1 2 3 4 5

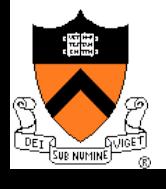

## Clock

#### ◆ FIFO clock algorithm

- Hand points to the oldest page
- On a page fault, follow the hand to inspect pages

#### ◆ Second chance

- If the reference bit is 1, set it to 0 and advance the hand
- $\bullet$  If the reference bit is 0, use it for replacement
- Compare with the FIFO with 2nd chance
	- What's the difference?
- What if memory is very large
	- Take a long time to go around?

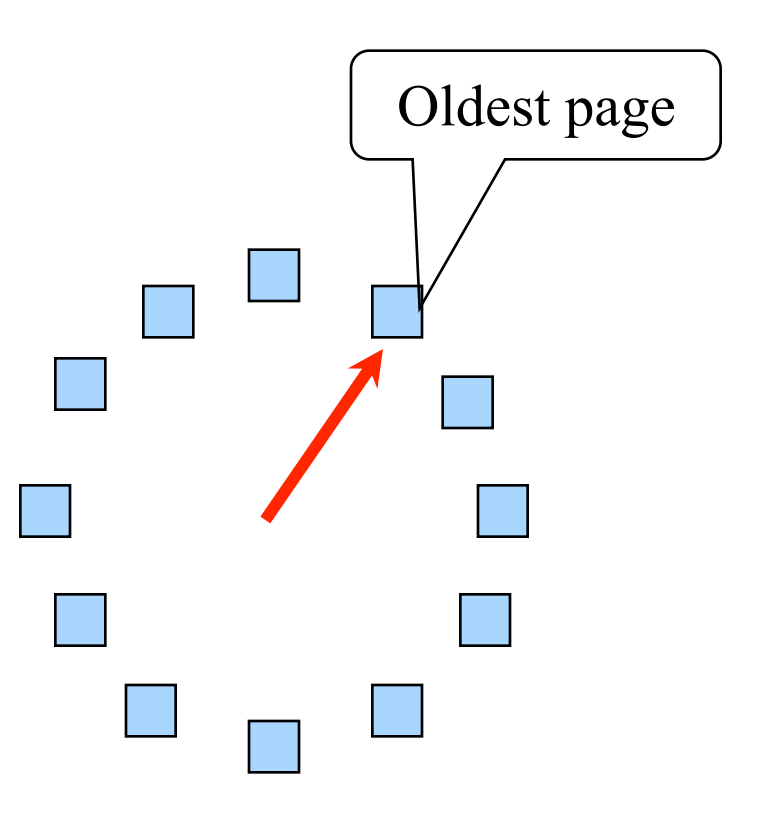

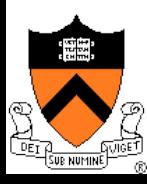

### Least Recently Used

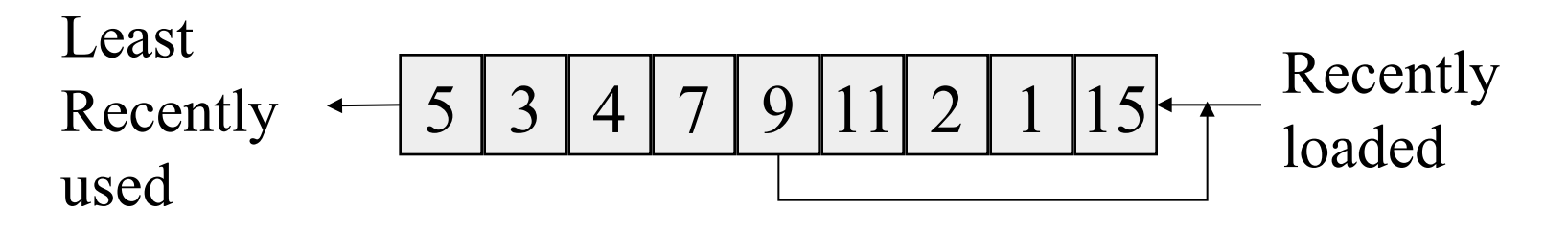

- Algorithm
	- Replace page that hasn't been used for the longest time
		- Order the pages by time of reference
		- Timestamp for each referenced page
- Example
	- 4 page frames
	- Reference string:
	- 8 page faults
- Pros
	- Good to approximate MIN
	- Cons

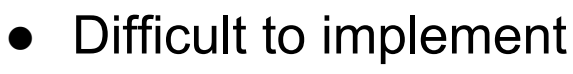

1 2 3 4 1 2 5 1 2 3 4 5

#### Approximation of LRU Use CPU ticks • For each memory reference, store the ticks in its PTE Find the page with minimal ticks value to replace Use a smaller counter Most recently used Least recently used N categories Pages in order of last reference LRU Crude LRU 2 categories Pages referenced since the last page fault Pages not referenced since the last page fault 8-bit  $\frac{254}{255}$  256 categories

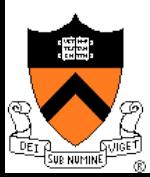

# Aging: Not Frequently Used (NFU)

- ◆ Algorithm
	- Shift reference bits into counters
	- Pick the page with the smallest counter to replace

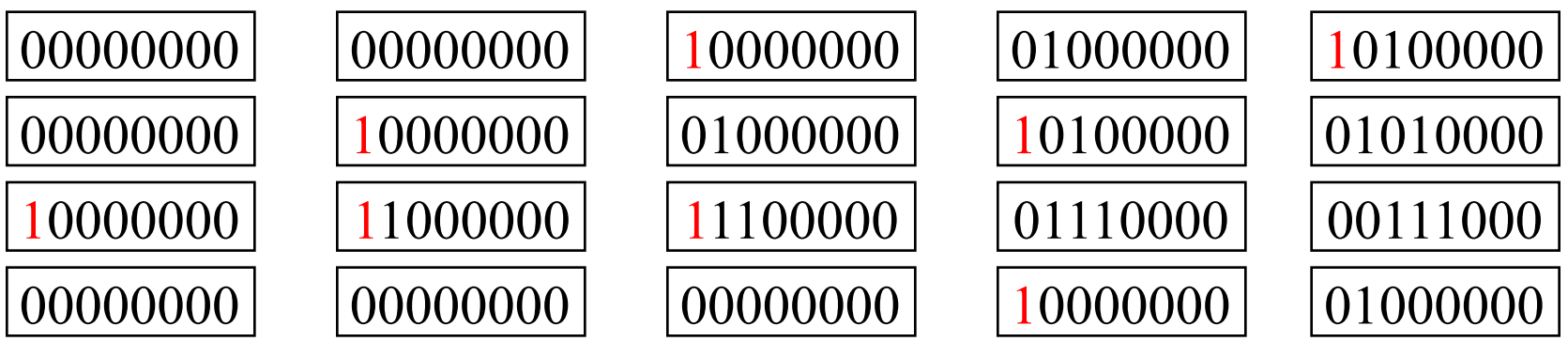

|1||2||3||4| 1 2 |5| 1 2 |3||4||5|

- ◆ Old example
	- 4 page frames
	- Reference string:
	- 8 page faults
- Main difference between NFU and LRU?
	- NFU has a short history (counter length)
- How many bits are enough?
	- In practice 8 bits are quite good

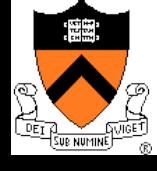

## Program Behavior (Denning 1968)

- ◆ 80/20 rule
	- > 80% memory references are within <20% of memory space
	- > 80% memory references are made by < 20% of code
- ◆ Spatial locality
	- Neighbors are likely to be accessed
- ◆ Temporal locality
	- The same page is likely to be accessed again in the near future

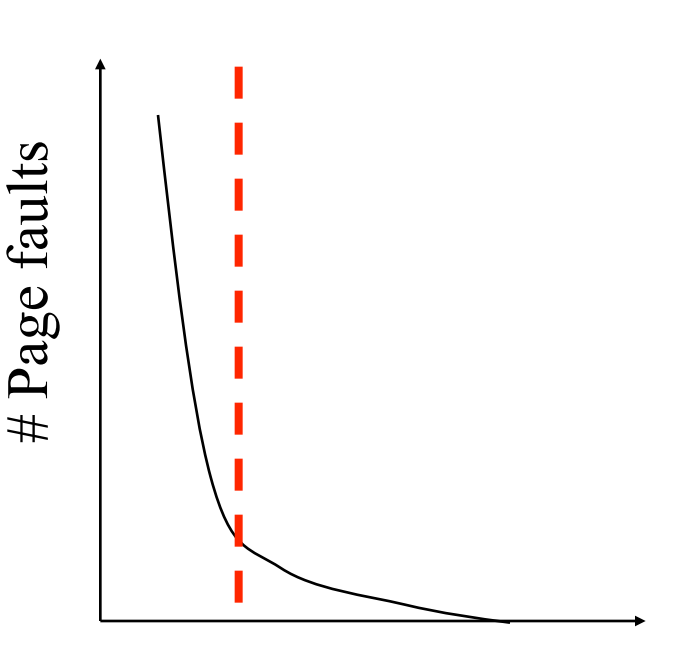

# Pages in memory

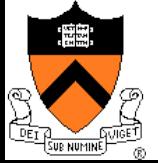

## Working Set

#### ◆ Main idea (Denning 1968, 1970)

- Define a working set as the set of pages in the most recent K page references
- Keep the working set in memory will reduce page faults significantly
- ◆ Approximate working set
	- The set of pages of a process used in the last T seconds

#### ◆ An algorithm

- On a page fault, scan through all pages of the process
- If the reference bit is 1, record the current time for the page
- If the reference bit is 0, check the "time of last use,"
	- If the page has not been used within T, replace the page
	- Otherwise, go to the next
- Add the faulting page to the working set

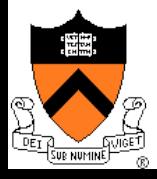

## **WSClock**

- ◆ Follow the clock hand
- $\bullet$  If the reference bit is 1
	- Set reference bit to 0
	- Set the current time for the page
	- Advance the clock hand

◆ If the reference bit is 0, check "time of last use"

- If the page has been used within  $\delta$ , go to the next
- If the page has not been used within  $\delta$  and modify bit is 1
	- Schedule the page for page out and go to the next
- If the page has not been used within  $\delta$  and modify bit is 0
	- Replace this page

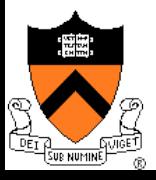

## Replacement Algorithms

#### $\triangle$  The algorithms

- Random
- Optimal or MIN algorithm
- NRU (Not Recently Used)
- FIFO (First-In-First-Out)
- FIFO with second chance
- Clock
- LRU (Least Recently Used)
- NFU (Not Frequently Used)
- Aging (approximate LRU)
- Working Set
- WSClock

• Which are your top two?

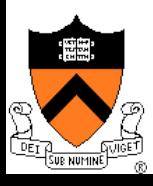

## Summary

#### ◆ VM paging

- Page fault handler
- What to page in
- What to page out
- ◆ LRU is good but difficult to implement
- Clock (FIFO with 2nd hand) is considered a good practical solution
- ◆ Working set concept is important

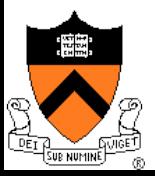